# **Printed Page 191 CTION 3.2 Exercises and Solutions**

**[35.](javascript:top.OpenSupp()**

**[What's my line?](javascript:top.OpenSupp()** You use the same bar of soap to shower each morning. The bar weighs 80 grams when it is new. Its weight goes down by 6 grams per day on the average. What is the equation of the regression line for predicting weight from days of use?

### **Hide Answer**

## **Correct Answer**

The equation is  $\hat{y} = 80 - 6x$  where  $\hat{y} =$  the estimated weight of the soap and  $x =$  the number of days since the bar was new.

### **[36.](javascript:top.OpenSupp()**

**[What's my line?](javascript:top.OpenSupp()** An eccentric professor believes that a child with IQ 100 should have a reading test score of 50, and that reading score should increase by 1 point for every additional point of IQ. What is the equation of the professor's regression line for predicting reading score from IQ?

**[37.](javascript:top.OpenSupp()**

**[Gas mileage](javascript:top.OpenSupp()** We expect a car's highway gas mileage to be related to its city gas mileage. Data for all 1198 vehicles in the government's *2008 Fuel Economy Guide* give the regression line predicted highway mpg = 4.62 + 1.109 (city mpg).

- (a) What's the slope of this line? Interpret this value in context.
- (b) What's the intercept? Explain why the value of the intercept is not statistically meaningful.
- (c) Find the predicted highway mileage for a car that gets 16 miles per gallon in the city. Do the same for a car with city mileage 28 mpg.

## Hide Answer

#### **Correct Answer**

**(a)** The slope is 1.109. We predict highway mileage will increase by 1.109 mpg for each 1 mpg increase in city mileage. **(b)** The intercept is 4.62 mpg. This is not statistically meaningful, because this would represent the highway mileage for a car that gets 0 mpg in the city. **(c)** With city mpg of 16, the predicted highway mpg is  $4.62 + 1.109(16) = 22.36$  mpg. With city mpg of 28, the predicted highway mpg is  $4.62 + 1.109(28) = 35.67$  mpg.

**[38.](javascript:top.OpenSupp()**

**[IQ and reading scores](javascript:top.OpenSupp()** Data on the IQ test scores and reading test scores for a group of fifth-grade children give the following regression line: predicted reading score =  $-33.4 + 0.882(1Q \text{ score}).$ 

• (a) What's the slope of this line? Interpret this value in context.

- (b) What's the intercept? Explain why the value of the intercept is not statistically meaningful.
- (c) Find the predicted reading scores for two children with IQ scores of 90 and 130, respectively.

#### **[39.](javascript:top.OpenSupp() [Acid rain](javascript:top.OpenSupp()** Researchers studying acid rain measured the acidity of  $\ldots$ precipitation in a Colorado wilderness area for 150 consecutive weeks. **[pg 166](javascript:top.JumpToPageNumber()** Acidity is measured by pH. Lower pH values show higher acidity. The researchers observed a linear pattern over time. They reported that the regression line  $\widehat{pH} = 5.43 - 0.0053$  (weeks) fit the data well.<sup>[16](javascript:top.ShowFootnote()</sup>

- (a) Identify the slope of the line and explain what it means in this setting.
- (b) Identify the *y* intercept of the line and explain what it means in this setting.
- (c) According to the regression line, what was the pH at the end of this study?

#### **Hide Answer**

#### **Correct Answer**

**(a)** The slope is −0.0053; the pH decreased by 0.0053 units per week on average. **(b)** The *y* intercept is 5.43, and it provides an estimate for the pH level at the beginning of the study. **(c)** The pH is predicted to be 4.635 at the end of the study.

**[40.](javascript:top.OpenSupp()**

**[How much gas?](javascript:top.OpenSupp()** In **[Exercise](javascript:top.OpenSupp() 4** (**[page 158](javascript:top.JumpToPageNumber()**), we examined the relationship between the average monthly temperature and the amount of natural gas consumed in Joan's midwestern home. The figure below shows the original scatterplot with the least-squares line added. The equation of the leastsquares line is  $\hat{y} = 1425 - 1987x$ .

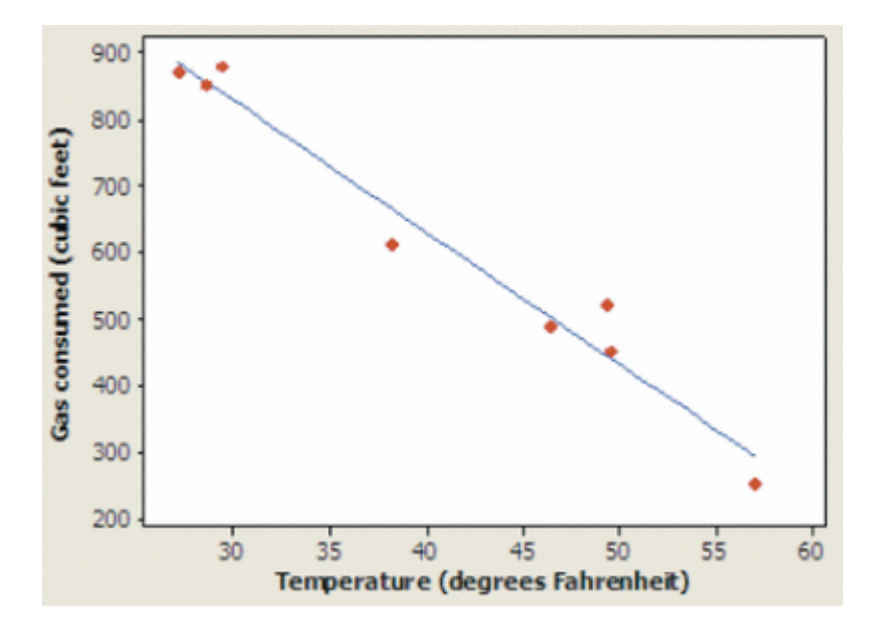

- (a) Identify the slope of the line and explain what it means in this setting.
- (b) Identify the *y* intercept of the line. Explain why it's risky to use this value as a prediction.
- (c) Use the regression line to predict the amount of natural gas Joan will use in a month with an average temperature of 30°F.

#### **[41.](javascript:top.OpenSupp()**

**[Acid rain](javascript:top.OpenSupp()** Refer to **[Exercise](javascript:top.OpenSupp() 39**. Would it be appropriate to use the regression line to predict pH after 1000 months? Justify your answer.

# Hide Answer

# **Correct Answer**

No. The data was collected weekly for 150 weeks. 1000 months corresponds to roughly 4000 weeks, which is well outside the observed time period. This constitutes extrapolation.

#### **[42.](javascript:top.OpenSupp()**

**[How much gas?](javascript:top.OpenSupp()** Refer to **[Exercise](javascript:top.OpenSupp() 40**. Would it be appropriate to use the regression line to predict Joan's natural-gas consumption in a future month with an average temperature of 65°F? Justify your answer.

#### **[43.](javascript:top.OpenSupp()**

**[Least-squares idea](javascript:top.OpenSupp()** The table below gives a small set of data. Which of the following two lines fits the data better:  $\hat{y}=1-x_0r$   $\hat{y}=3-2x$ Make a graph of the data and use it to help justify your answer. (*Note:* Neither of these two lines is the least-squares regression line for these data.)

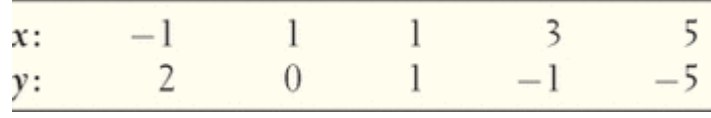

#### **Hide Answer Correct Answer**

The dotted line in the scatterplot is the line  $\hat{y} = 1 - x$  and the solid line is the line  $\hat{y}$  $= 3 - 2x$ . The dotted line comes closer to all the data points. Thus, the line  $\hat{y} = 1 - 1$ *x* fits the data better.

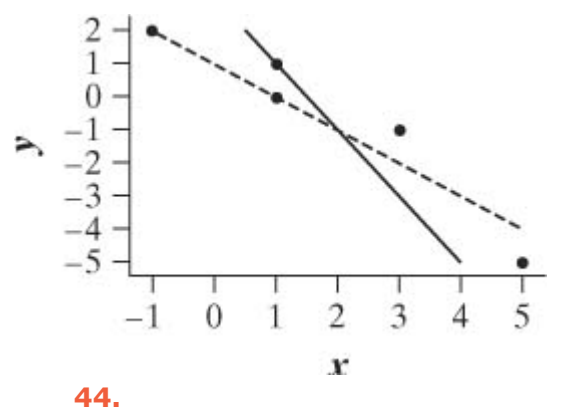

**[Least-squares idea](javascript:top.OpenSupp()** Trace the graph from **[Exercise](javascript:top.OpenSupp() 40** on your paper. Show why the line drawn on the plot is called the least-squares line.

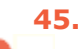

**[pg 168](javascript:top.JumpToPageNumber()**

**[Acid rain](javascript:top.OpenSupp()** In the acid rain study of **[Exercise](javascript:top.OpenSupp() 39**, the actual pH measurement for Week 50 was 5.08. Find and interpret the residual for this week.

#### **Hide Answer Correct Answer**

The residual is −0.085. The line predicted a pH value for that week that was 0.085 too large.

# **[46.](javascript:top.OpenSupp()**

**[How much gas?](javascript:top.OpenSupp()** Refer to **[Exercise](javascript:top.OpenSupp() 40**. During March, the average temperature was 46.4°F and Joan used 490 cubic feet of gas per day. Find and interpret the residual for this month.

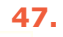

 $\mathbf{L}$ **[pg 173](javascript:top.JumpToPageNumber()** **[Husbands and wives](javascript:top.OpenSupp()** The mean height of American women in their early twenties is 64.5 inches and the standard deviation is 2.5 inches. The mean height of men the same age is 68.5 inches, with standard deviation 2.7 inches. The correlation between the heights of husbands and wives is about  $r = 0.5$ .

- (a) Find the equation of the least-squares regression line for predicting husband's height from wife's height. Show your work.
- (b) Use your regression line to predict the height of the husband of a woman who is 67 inches tall. Explain why you could have given this result without doing the calculation.

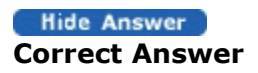

**(a)** The equation for predicting  $y =$  husband's height from  $x =$  wife's height is  $\hat{y} =$ 33.67 + 0.54*x*. **(b)** The predicted height is 69.85 inches. 67 inches is one standard deviation above the mean for women. So the predicted value for husband's height would be  $\bar{y} + rs_r = 69.85$ 

## **[48.](javascript:top.OpenSupp()**

**[The stock market](javascript:top.OpenSupp()** Some people think that the behavior of the stock market in January predicts its behavior for the rest of the year. Take the explanatory variable *x* to be the percent change in a stock market index in January and the response variable *y* to be the change in the index for the entire year. We expect a positive correlation between *x* and *y* because the change during January contributes to the full year's change. Calculation from data for an 18-year period gives

$$
\bar{x} = 1.75\% \quad s_x = 5.36\% \quad \bar{y} = 9.07\%
$$
  

$$
s_y = 15.35\% \quad r = 0.596
$$

- (a) Find the equation of the least-squares line for predicting full-year change from January change. Show your work.
- (b) The mean change in January is  $\bar{x} = 1.75\%$ . Use your regression line to predict the change in the index in a year in which the index rises 1.75% in January. Why could you have given this result (up to roundoff error) without doing the calculation?

## **[49.](javascript:top.OpenSupp()**

# **[Husbands and wives](javascript:top.OpenSupp()** Refer to **[Exercise](javascript:top.OpenSupp() 47**.

- $\bullet$  (a) Find  $r^2$  and interpret this value in context.
- $\bullet$  (b) For these data,  $s = 1.2$ . Explain what this value means.

#### Hide Answer

## **Correct Answer**

(a)  $r^2 = 0.25$ . Thus, the straight-line relationship explains 25% of the variation in husbands' heights. **(b)** The average error (residual) when using the line for prediction is 1.2 inches.

## **[50.](javascript:top.OpenSupp()**

# **[The stock market](javascript:top.OpenSupp()** Refer to **[Exercise](javascript:top.OpenSupp() 48**.

- (a) What percent of the observed variation in yearly changes in the index is explained by a straight-line relationship with the change during January?
- (b) For these data,  $s = 8.3$ . Explain what this value means.

**[51.](javascript:top.OpenSupp()**

**[IQ and grades](javascript:top.OpenSupp() [Exercise](javascript:top.OpenSupp() 3** (**[page 158](javascript:top.JumpToPageNumber()**) included the plot shown below of

school grade point average (GPA) against IQ test score for 78 seventh-grade students. (GPA was recorded on a 12-point scale with  $A+ = 12$ ,  $A = 11$ ,  $A = 10$ , B+ = 9,..., D- = 1, and F = 0.) Calculation shows that the mean and standard deviation of the IQ scores are  $\bar{x} = 108.9$  and  $s_x = 13.17$ . For the GPAs, these values are  $\bar{y} = 7.447$  and  $s_y = 2.10$ . The correlation between IQ and GPA is *r* = 0.6337.

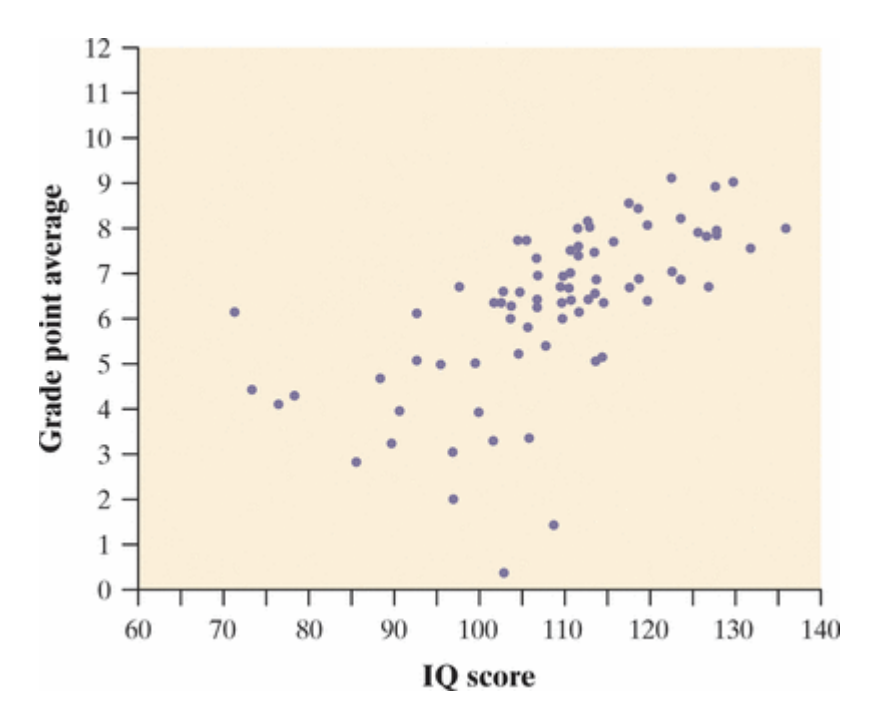

- (a) Find the equation of the least-squares line for predicting GPA from IQ. Show your work.
- (b) What percent of the observed variation in these students' GPAs can be explained by the linear relationship between GPA and IQ?
- (c) One student has an IQ of 103 but a very low GPA of 0.53. Find and interpret the residual for this student.

# Hide Answer

### **Correct Answer**

**(a)** The regression line is  $\hat{y} = -3.5519 + 0.101x$ . **(b)**  $r^2 = 0.4016$ . Thus, 40.16% of the variation in GPA is accounted for by the linear relationship with IQ. **(c)** The predicted GPA for this student is  $\hat{y} = 6.8511$  and the residual is  $-6.3211$ . The student had a GPA that was 6.3211 points worse than expected for someone with an IQ of 103.

#### **[52.](javascript:top.OpenSupp()**

**[Will I bomb the final?](javascript:top.OpenSupp()** We expect that students who do well on the midterm exam in a course will usually also do well on the final exam. Gary Smith of Pomona College looked at the exam scores of all 346 students who took his statistics class over a 10-year period.**[17](javascript:top.ShowFootnote()** The least-squares line for predicting final-exam score from midterm-exam score was  $\hat{y} = 466 + 0.41x$ .

Octavio scores 10 points above the class mean on the midterm. How many points above the class mean do you predict that he will score on the final? (This is an example of the phenomenon that gave "regression" its name: students who do well on the midterm will on the average do less well, but still above average, on the final.)

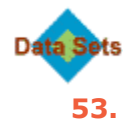

**[Bird colonies](javascript:top.OpenSupp() [Exercise](javascript:top.OpenSupp() 6** (**[page 159](javascript:top.JumpToPageNumber()**) examined the relationship between the number of new birds *y* and percent of returning birds *x* for 13 sparrowhawk colonies. Here are the data once again.

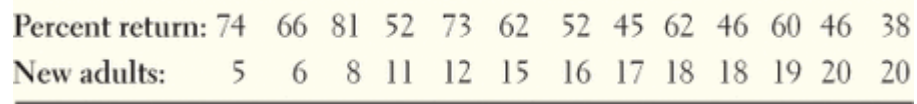

- (a) Enter the data into your calculator and make a scatterplot.
- (b) Use your calculator's regression function to find the equation of the least-squares regression line. Add this line to your scatterplot from (a).
- (c) Explain in words what the slope and *y* intercept of the regression line tell us.
- (d) An ecologist uses the line to predict how many birds will join another colony of sparrowhawks, to which 60% of the adults from the previous year return. What's the prediction?

## **Hide Answer Correct Answer**

**(a)** Here is a scatterplot.

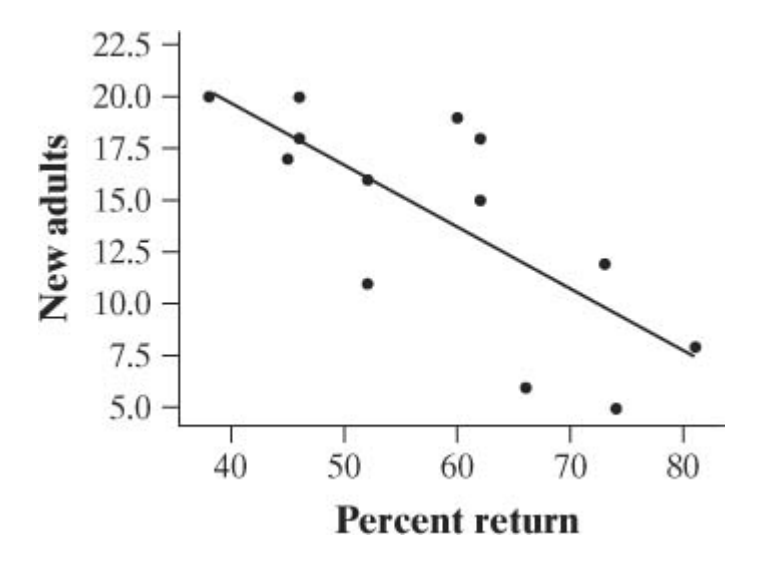

**(b)** The least-squares regression line is  $\hat{y} = 31.9 - 0.304x$ . Minitab output is shown at top right.

The regression equation is

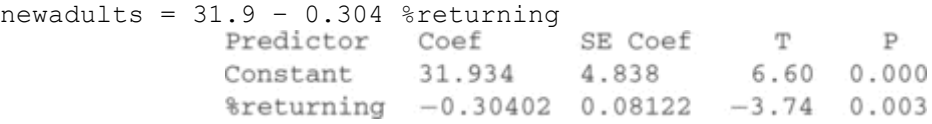

 $S = 3.66689$  R-Sq = 56.0% R-Sq(adj) = 52.0%

**(c)** The slope tells us that as the percent of returning birds increases by 1, we predict the number of new birds will decrease by 0.304. The *y* intercept provides a prediction that we will see 31.9 new adults in a colony when the percent of returning birds is 0. This is extrapolation. **(d)** The predicted value for the number of new adults is 13.66, or about 14.

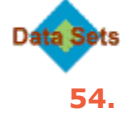

#### **[Do heavier people burn more energy?](javascript:top.OpenSupp() [Exercise](javascript:top.OpenSupp() 10** (**[page 159](javascript:top.JumpToPageNumber()**)

presented data on the lean body mass and resting metabolic rate for 12 women who were subjects in a study of dieting. Lean body mass, given in kilograms, is a person's weight leaving out all fat. Metabolic rate, in calories burned per 24 hours, is the rate at which the body consumes energy. Here are the data again.

Mass: 36.1 54.6 48.5 42.0 50.6 42.0 40.3 33.1 42.4 34.5 51.1 41.2 Rate: 995 1425 1396 1418 1502 1256 1189 913 1124 1052 1347 1204

- (a) Enter the data into your calculator and make a scatterplot.
- (b) Use your calculator's regression function to find the equation of the least-squares regression line. Add this line to your scatterplot from (a).
- (c) Explain in words what the slope of the regression line tells us.
- (d) Another woman has a lean body mass of 45 kilograms. What is her predicted metabolic rate?

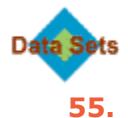

**[Bird colonies](javascript:top.OpenSupp()** Refer to **[Exercise](javascript:top.OpenSupp() 53**.

- (a) Use your calculator to make a residual plot. Describe what this graph tells you about how well the line fits the data.
- (b) Which point has the largest residual? Explain what this residual means in context.

#### **Hide Answer Correct Answer**

**(a)** A residual plot suggests that the line is a decent fit. The points are all scattered around a residual value of 0.

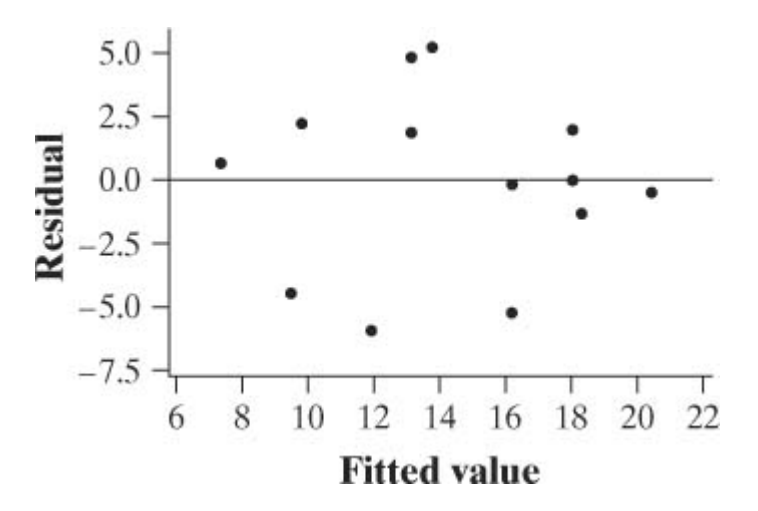

**(b)** The point with the largest residual has a residual of about −6. This means that the line overpredicted the number of new adults by 6.

# **Data Sets**

# **[56.](javascript:top.OpenSupp()**

# **[Do heavier people burn more energy?](javascript:top.OpenSupp()** Refer to **[Exercise](javascript:top.OpenSupp() 54**.

- (a) Use your calculator to make a residual plot. Describe what this graph tells you about how well the line fits the data.
- (b) Which point has the largest residual? Explain what the value of that residual means in context.

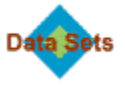

#### **[57.](javascript:top.OpenSupp()**

**[Bird colonies](javascript:top.OpenSupp()** Refer to Exercises 53 and 55. For the regression you performed earlier,  $r^2 = 0.56$  and  $s = 3.67$ . Explain what each of these values means in this setting.

#### Hide Answer **Correct Answer**

56% of the variation in the number of new adult birds is explained by the straightline relationship. The typical error when using the line for prediction is 3.67 new adults.

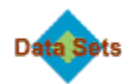

**[58.](javascript:top.OpenSupp()**

**[Do heavier people burn more energy?](javascript:top.OpenSupp()** Refer to Exercises 54 and 56. For the regression you performed earlier,  $r^2 = 0.768$  and  $s = 95.08$ . Explain what each of these values means in this setting.

**[59.](javascript:top.OpenSupp()**

**[Oil and residuals](javascript:top.OpenSupp()** The Trans-Alaska Oil Pipeline is a tube that is formed from 1/2-inch-thick steel and that carries oil across 800 miles of sensitive arctic and subarctic terrain. The pipe segments and the welds that join them were carefully examined before installation. How accurate are field measurements of the depth of small defects? The figure below compares the results of measurements on 100 defects made in the field with measurements of the same defects made in the laboratory.<sup>[18](javascript:top.ShowFootnote()</sup> The line  $y = x$ is drawn on the scatterplot.

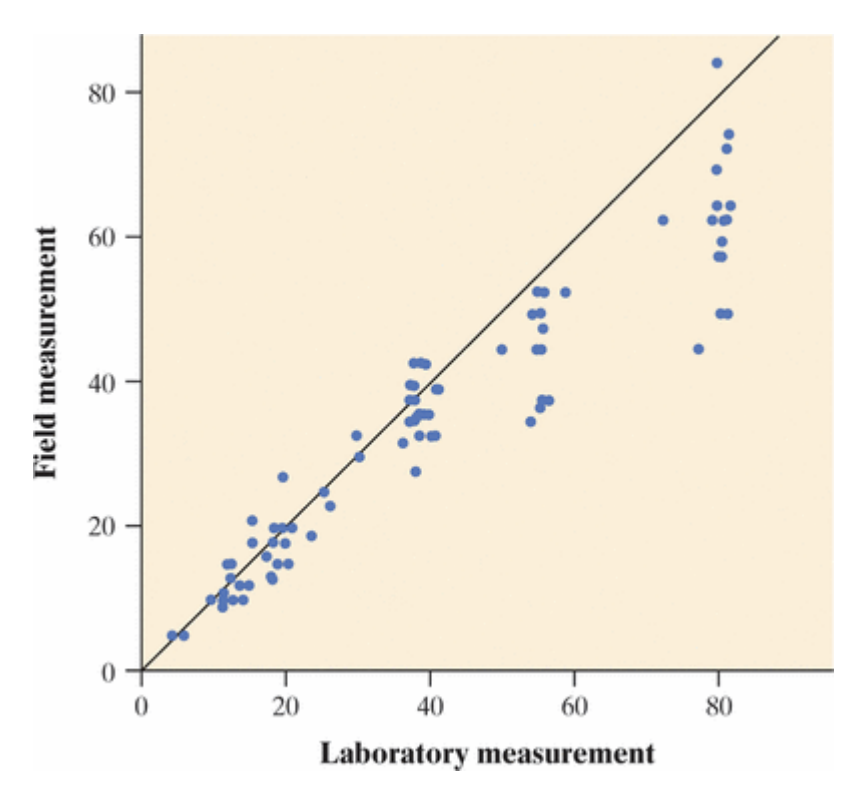

- (a) Describe the overall pattern you see in the scatterplot, as well as any deviations from that pattern.
- (b) If field and laboratory measurements all agree, then the points should fall on the  $y = x$  line drawn on the plot, except for small variations in the measurements. Is this the case? Explain.
- (c) The line drawn on the scatterplot  $(y = x)$  is *not* the least-squares regression line. How would the slope and *y* intercept of the leastsquares line compare? Justify your answer.

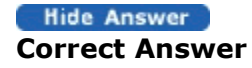

**(a)** There is a positive linear association between the two variables. There is more variation in the field measurements for larger laboratory measurements. **(b)** The points for the larger depths fall systematically below the line  $y = x$ , which means that the field measurements are too small compared with the laboratory measurements. **(c)** The slope would decrease and the intercept would increase.

#### **[60.](javascript:top.OpenSupp()**

**[Oil and residuals](javascript:top.OpenSupp()** Refer to **[Exercise](javascript:top.OpenSupp() 59**. The following figure shows a residual plot for the least-squares regression line. Discuss what the residual plot tells you about how well the least-squares regression line fits the data.

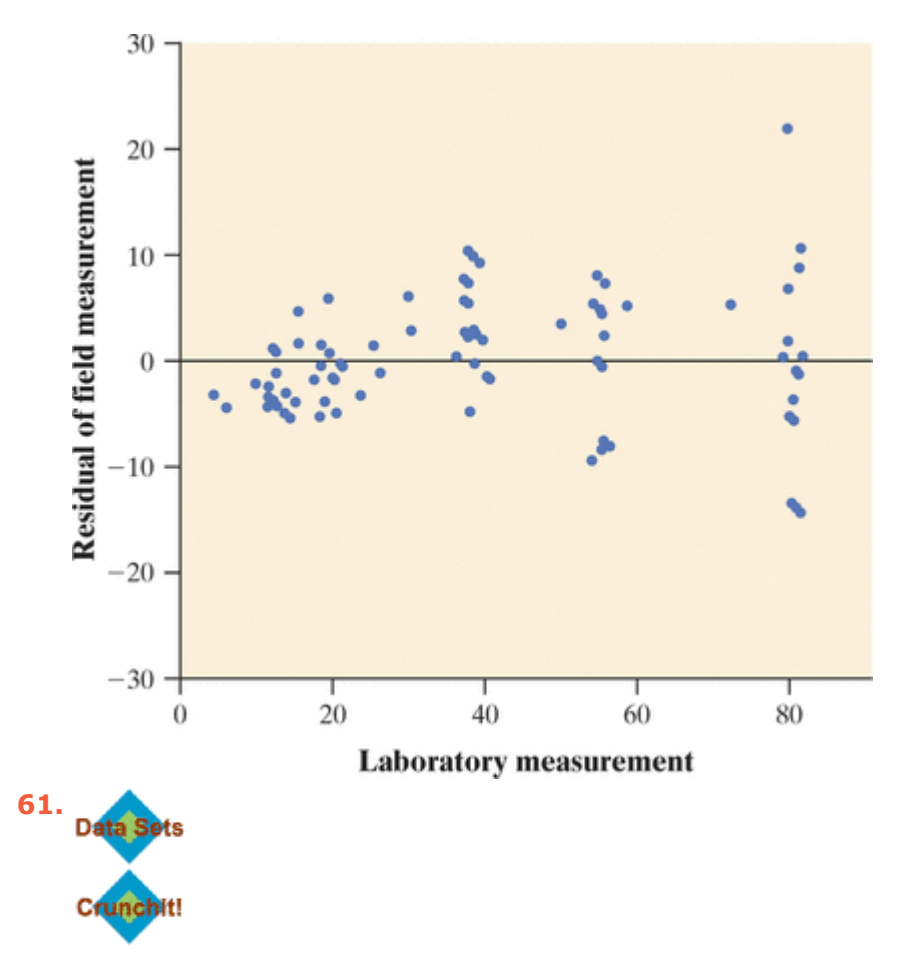

**[Nahya infant weights](javascript:top.OpenSupp()** A study of nutrition in developing countries collected data from the Egyptian village of Nahya. Here are the mean weights (in kilograms) for 170 infants in Nahya who were weighed each month during their first year of life:

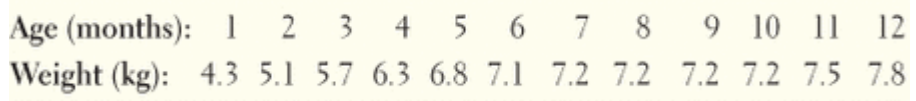

A hasty user of statistics enters the data into software and computes the least-squares line without plotting the data. The result is  $\overline{\text{weight}} = 4.88 + 0.267$  (age). A residual plot is shown below. Would it be appropriate to use this regression line to predict *y* from *x*? Justify your answer.

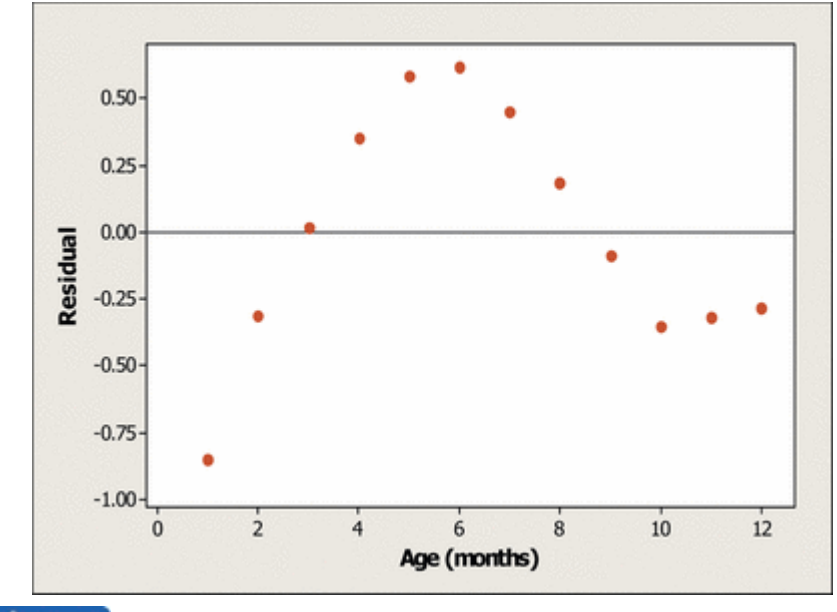

#### **Hide Answer Correct Answer**

No; the data show a clearly curved pattern in the residual plot.

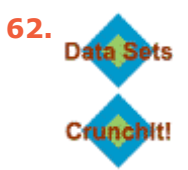

**[Driving speed and fuel consumption](javascript:top.OpenSupp() [Exercise](javascript:top.OpenSupp() 9** (**[page 159](javascript:top.JumpToPageNumber()**) gives data on the fuel consumption *y* of a car at various speeds *x*. Fuel consumption is measured in liters of gasoline per 100 kilometers driven and speed is measured in kilometers per hour. A statistical software package gives the least-squares regression line and the residual plot shown below. The regression line is  $\hat{y} = 11.058 - 0.01466x$ . Would it be appropriate to use the regression line to predict *y* from *x*? Justify your answer.

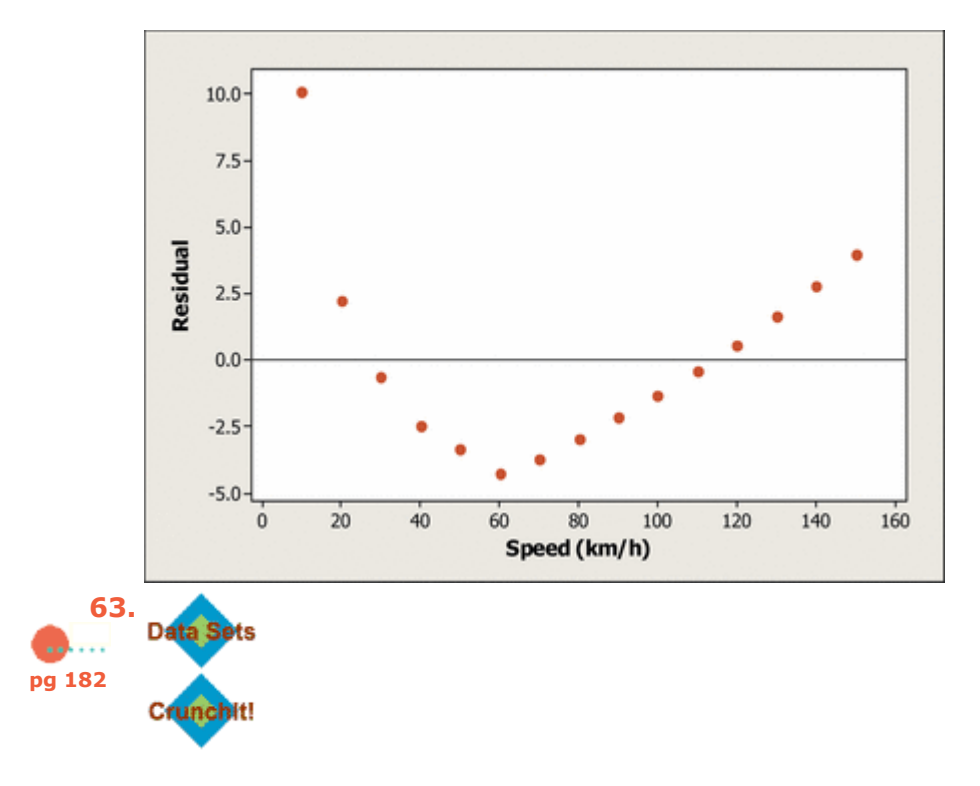

**[Merlins breeding](javascript:top.OpenSupp() [Exercise](javascript:top.OpenSupp() 13** (**[page 160](javascript:top.JumpToPageNumber()**) gives data isolated area in each of nine years and the percent of males who returned the next year. The data show that the percent returning is lower after successful breeding seasons and that the relationship is roughly linear. The figure below shows Minitab regression output for these data.

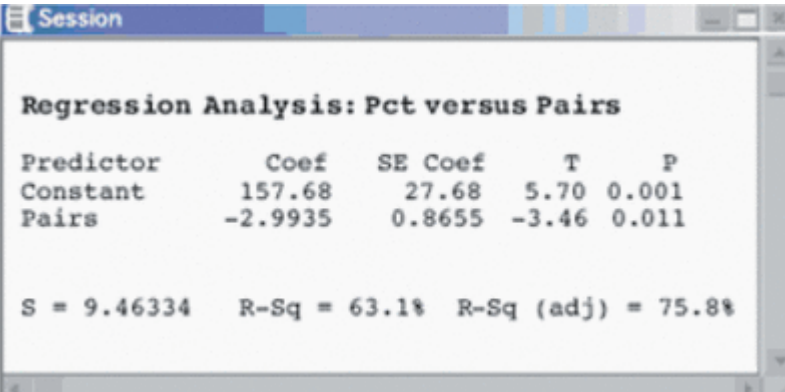

- (a) What is the equation of the least-squares regression line for predicting the percent of males that return from the number of breeding pairs? Use the equation to predict the percent of returning males after a season with 30 breeding pairs.
- (b) What percent of the year-to-year variation in percent of returning males is explained by the straight-line relationship with number of breeding pairs the previous year?
- (c) Use the information in the figure to find the correlation *r* between

percent of males that return and number of breeding pairs. How do you know whether the sign of *r* is + or −?

• (d) Interpret the value of *s* in this setting.

#### **Hide Answer Correct Answer**

**(a)** The regression line is  $\hat{y} = 157.68 - 2.99x$ . Following a season with 30 breeding pairs, we predict that about 68% of males will return. **(b)** The linear relationship explains 63.1% of the variation in the percent of returning males.**(c)** *r* = −0.79; the sign is negative because it has the same sign as the slope coefficient. **(d)** Since  $s =$ 9.46, the typical error when using the line to predict the return rate of males is about 9.46%.

#### **[64.](javascript:top.OpenSupp()**

**[Does social rejection hurt?](javascript:top.OpenSupp() [Exercise](javascript:top.OpenSupp() 14** (**[page 160](javascript:top.JumpToPageNumber()**) gives data from a study that shows that social exclusion causes "real pain." That is, activity in an area of the brain that responds to physical pain goes up as distress from social exclusion goes up. A scatterplot shows a moderately strong, linear relationship. The figure below shows Minitab regression output for these data.

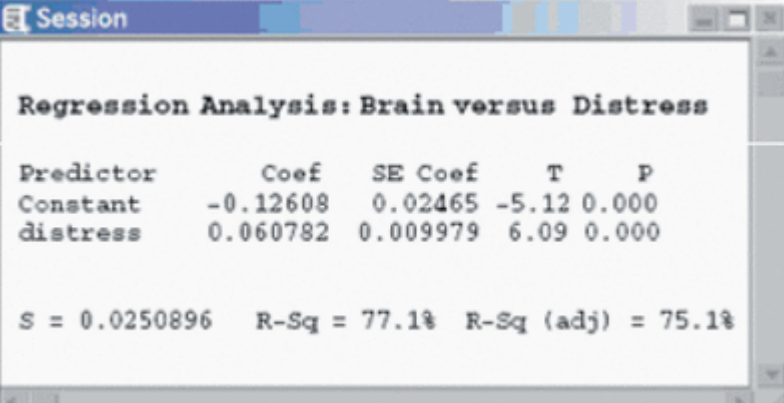

- (a) What is the equation of the least-squares regression line for predicting brain activity from social distress score? Use the equation to predict brain activity for social distress score 2.0.
- (b) What percent of the variation in brain activity among these subjects is explained by the straight-line relationship with social distress score?
- (c) Use the information in the figure to find the correlation *r* between social distress score and brain activity. How do you know whether the sign of  $r$  is + or  $-$ ?
- (d) Interpret the value of *s* in this setting.

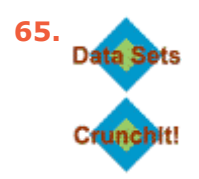

**[Outsourcing by airlines](javascript:top.OpenSupp() [Exercise](javascript:top.OpenSupp() 5** (**[page 158](javascript:top.JumpToPageNumber()**) gives data for 14 airlines on the percent of major maintenance outsourced and the percent of flight delays blamed on the airline.

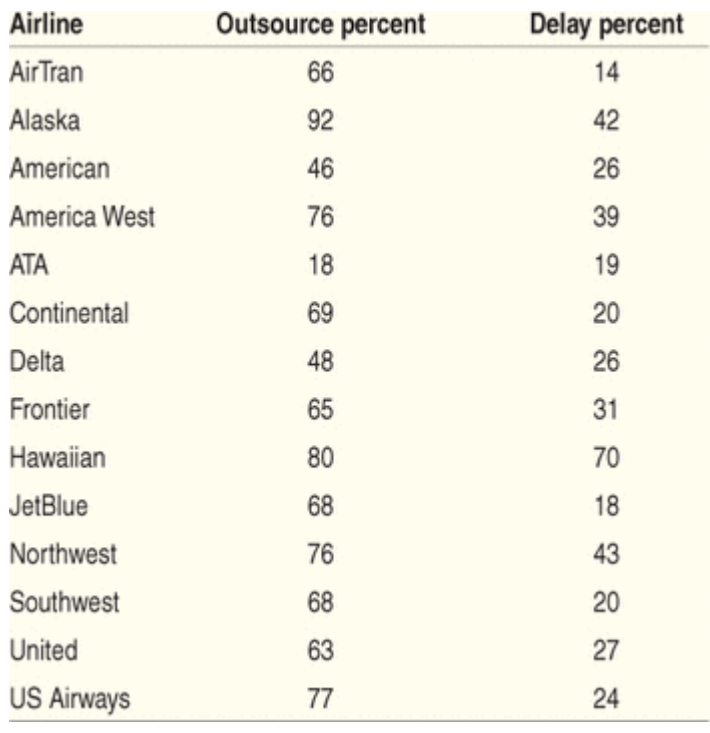

- (a) Make a scatterplot with outsourcing percent as *x* and delay percent as *y*. Hawaiian Airlines is a high outlier in the *y* direction. Because several other airlines have similar values of *x*, the influence of this outlier is unclear without actual calculation.
- (b) Find the correlation *r* with and without Hawaiian Airlines. How influential is the outlier for correlation?
- (c) Find the least-squares line for predicting *y* from *x* with and without Hawaiian Airlines. Draw both lines on your scatterplot. Use both lines to predict the percent of delays blamed on an airline that has outsourced 76% of its major maintenance. How influential is the outlier for the least-squares line?

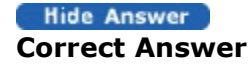

**(a)** Here is a scatterplot (with regression lines).

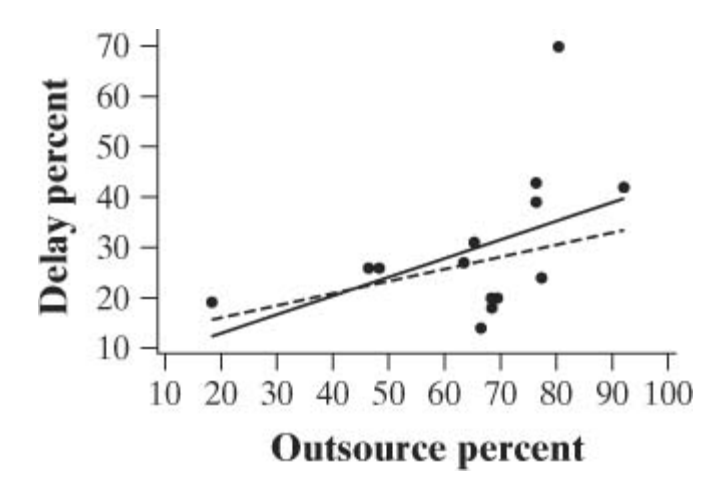

**(b)** The correlation is *r* = 0.4765 with all points. It rises slightly to 0.4838 when the outlier is removed; this is too small a change to consider the outlier influential for correlation. **(c)** With all points,  $\hat{y} = 4.73 + 0.3868x$  (the solid line), and the prediction for  $x = 76$  is 34.13%. With Hawaiian Airlines removed,  $\hat{y} = 10878 +$ 0.2495*x* (the dotted line), and the prediction is 29.84%. This difference in prediction indicates that the outlier is influential for regression.

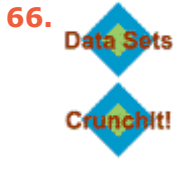

**[Managing diabetes](javascript:top.OpenSupp()** People with diabetes measure their fasting plasma glucose (FPG; measured in units of milligrams per milliliter) after fasting for at least 8 hours. Another measurement, made at regular medical checkups, is called HbA. This is roughly the percent of red blood cells that have a glucose molecule attached. It measures average exposure to glucose over a period of several months. The table below gives data on both HbA and FPG for 18 diabetics five months after they had completed a diabetes education class.**[19](javascript:top.ShowFootnote()**

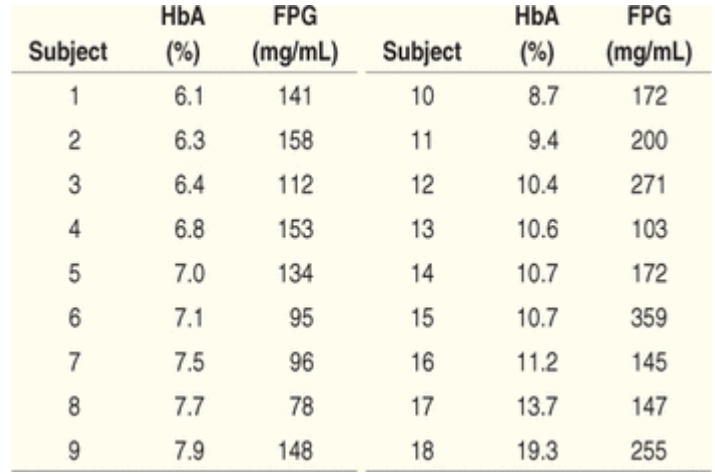

• (a) Make a scatterplot with HbA as the explanatory variable. There is

a positive linear relationship, but it is surprisingly weak.

- (b) Subject 15 is an outlier in the *y* direction. Subject 18 is an outlier in the *x* direction. Find the correlation for all 18 subjects, for all except Subject 15, and for all except Subject 18. Are either or both of these subjects influential for the correlation? Explain in simple language why *r* changes in opposite directions when we remove each of these points.
- (c) Add three regression lines for predicting FPG from HbA to your scatterplot: for all 18 subjects, for all except Subject 15, and for all except Subject 18. Is either Subject 15 or Subject 18 strongly influential for the least-squares line? Explain in simple language what features of the scatterplot explain the degree of influence.

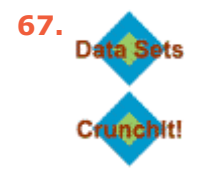

**[Bird colonies](javascript:top.OpenSupp()** Return to the data of **[Exercise](javascript:top.OpenSupp() 53** on sparrowhawk colonies. We'll use these data to illustrate influence.

- (a) Make a scatterplot of the data suitable for predicting new adults from percent of returning adults. Then add two new points. Point A: 10% return, 15 new adults. Point B: 60% return, 28 new adults. In which direction is each new point an outlier?
- (b) Add three least-squares regression lines to your plot: for the original 13 colonies, for the original colonies plus Point A, and for the original colonies plus Point B. Which new point is more influential for the regression line? Explain in simple language why each new point moves the line in the way your graph shows.

# **Hide Answer**

### **Correct Answer**

**(a)** Here is the scatterplot with two new points. Point A is a horizontal outlier. Point B is a vertical outlier.

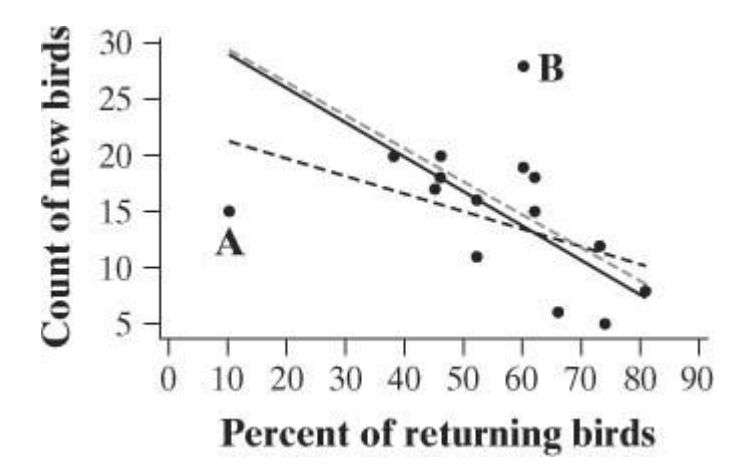

**(b)** The three regression formulas are  $\hat{y} = 31.9 - 0.304x$  (the original data, solid line); *ŷ* = 22.8 − 0.156*x* (with Point A, dashed line); *ŷ* =32 3 − 0 293*x* (with Point B, gray dashed line). Adding Point B has little impact. Point A is influential; it pulls the line down.

**[68.](javascript:top.OpenSupp()**

**[Beer and blood alcohol](javascript:top.OpenSupp()** The example on **[page 182](javascript:top.JumpToPageNumber()** describes a study in which adults drank different amounts of beer. The response variable was their blood alcohol content (BAC). BAC for the same amount of beer might depend on other facts about the subjects. Name two other variables that could account for the fact that  $r^2 = 0.80$ .

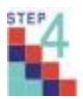

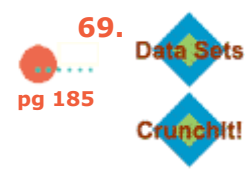

**[Predicting tropical](javascript:top.OpenSupp() storms** William Gray heads the Tropical Meteorology Project at Colorado State University. His forecasts before each year's hurricane season attract lots of attention. Here are data on the number of named Atlantic tropical storms predicted by Dr. Gray and the actual number of storms for the years 1984 to 2008:**[20](javascript:top.ShowFootnote()**

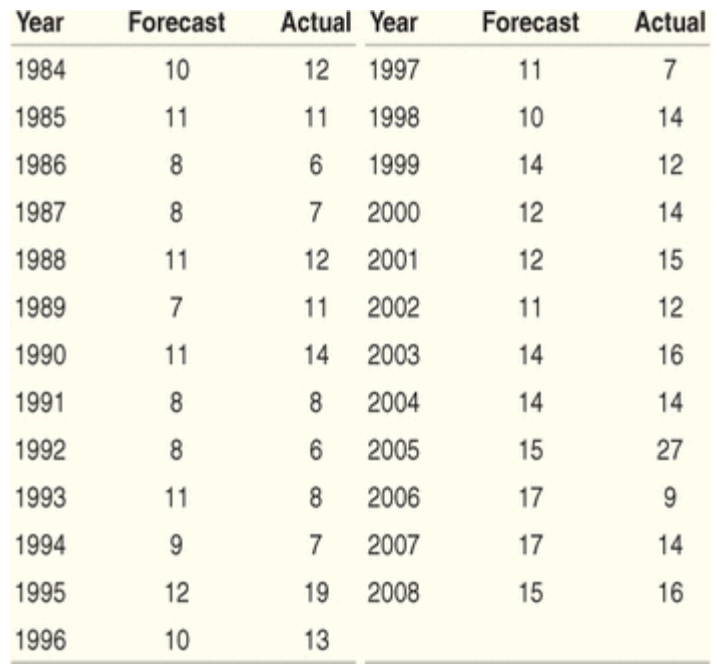

Analyze these data. How accurate are Dr. Gray's forecasts? How many tropical storms would you expect in a year when his preseason forecast calls for 16 storms? What is the effect of the disastrous 2005 season on your answers? Follow the four-step process.

#### Hide Answer **Correct Answer**

**State:** How accurate are Dr. Gray's forecasts? **Plan:** Construct a scatterplot with Gray's forecast as the explanatory variable and, if appropriate, find the regression equation. Then make a residual plot and calculate *r* <sup>2</sup> and *s*. **Do:** The scatterplot shows a moderate positive association; the regression line is  $\hat{y} = 1.688 + 0.9154x$ with  $r^2 = 0.30$  and  $s = 4.0$ . The relationship is strengthened by the large number of storms in the 2005 season, but it is weakened by 2006 and 2007, when Gray's forecasts were the highest, but the actual numbers of storms were unre-markable. As an indication of the influence of the 2005 season, we might find the regression line without that point; it is  $\hat{y} = 3.977 + 0.6699x$ , with  $r^2 = 0.265$  and  $s = 3.14$ .

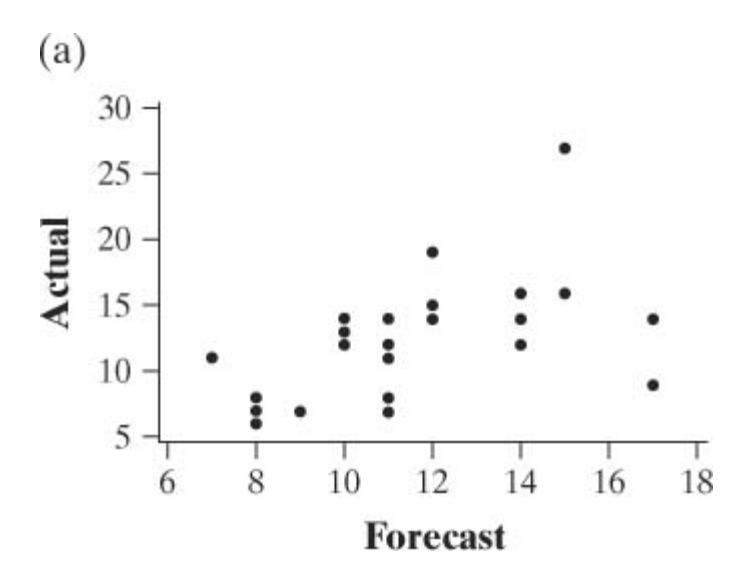

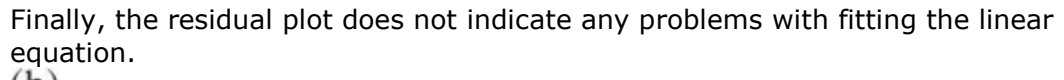

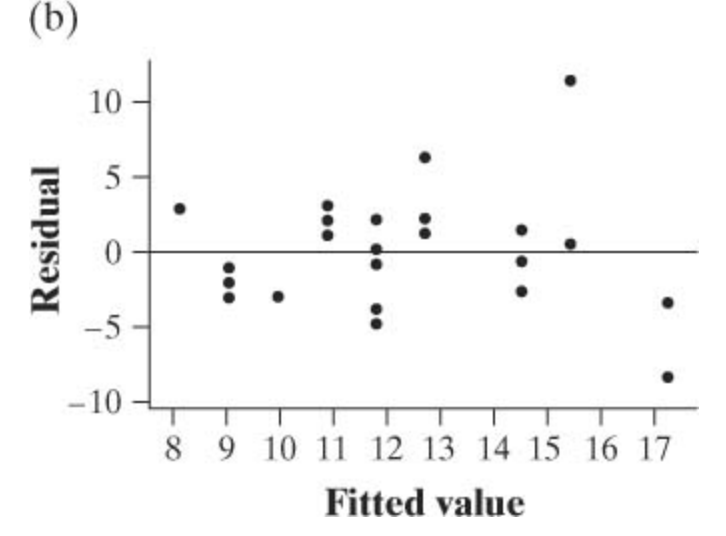

**Conclude:** If Gray forecasts  $x = 16$  tropical storms, we expect 16.33 storms in that year. However, we do not have very much confidence in this estimate, because the regression line explains only 30% of the variation in tropical storms and the typical error we should expect when using this line for prediction is 4 storms. (If we exclude 2005, the prediction is 14.7 storms, but this estimate is less reliable than the first.)

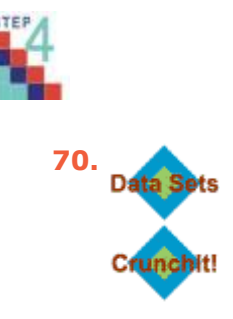

**[Beavers and beetles](javascript:top.OpenSupp()** Do beavers benefit beetles? Researchers laid out 23

circular plots, each 4 meters in diameter, in an area where beavers were cutting down cottonwood trees. In each plot, they counted the number of stumps from trees cut by beavers and the number of clusters of beetle larvae. Ecologists think that the new sprouts from stumps are more tender than other cottonwood growth, so that beetles prefer them. If so, more stumps should produce more beetle larvae. Here are the data:**[21](javascript:top.ShowFootnote()**

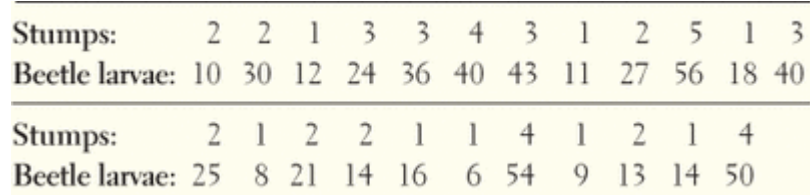

Analyze these data to see if they support the "beavers benefit beetles" idea. Follow the four-step process.

## *Multiple choice: Select the best answer for Exercises 71 to 78.*

**[71.](javascript:top.OpenSupp()**

The figure below is a scatterplot of reading test scores against IQ test scores for 14 fifth-grade children. The line is the least-squares regression line for predicting reading score from IQ score. If another child in this class has IQ score 110, you predict the reading score to be close to

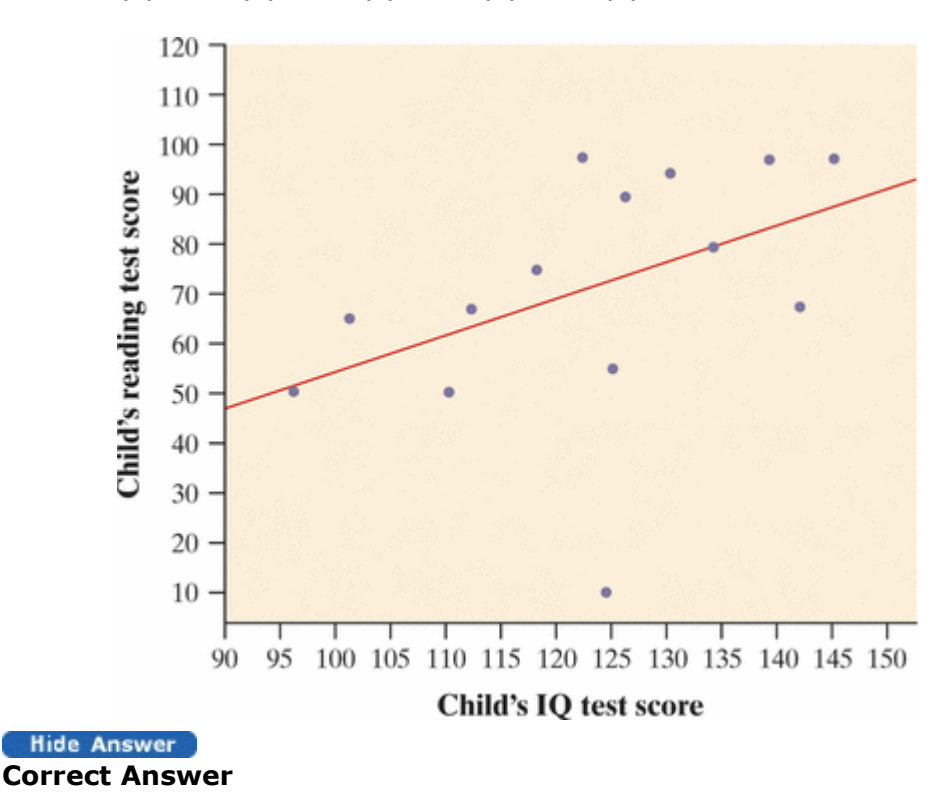

(a) 50. (b) 60. (c) 70. (d) 80. (e) 90.

## **[72.](javascript:top.OpenSupp()**

The slope of the line in the figure above is closest to

(a) −1. (b) 0. (c) 1. (d) 2. (e) 46.

## **[73.](javascript:top.OpenSupp()**

Smokers don't live as long (on average) as nonsmokers, and heavy smokers don't live as long as light smokers. You perform least-squares regression on the age at death of a group of male smokers *y* and the number of packs per day they smoked *x*. The slope of your regression line

- (a) will be greater than 0.
- (b) will be less than 0.
- (c) will be equal to 0.
- (d) You can't perform regression on these data.
- (e) You can't tell without seeing the data.

#### **Hide Answer Correct Answer**

## b

**Exercises 74 to 78 refer to the following setting**. Measurements on young children in Mumbai, India, found this least-squares line for predicting height *y* from arm span *x*: **[22](javascript:top.ShowFootnote()**

 $\hat{y} = 6.4 + 0.93x$ 

Measurements are in centimeters (cm).

**[74.](javascript:top.OpenSupp()**

How much does height increase on average for each additional centimeter of arm span?

- (a) 0.93 cm
- (b)  $1.08 \text{ cm}$
- $(c)$  5.81 cm
- $\bullet$  (d) 6.4 cm
- (e) 7.33 cm

b

**[75.](javascript:top.OpenSupp()**

According to the regression line, the predicted height of a child with an arm span of 100 cm is about

- (a) 106.4 cm.
- (b) 99.4 cm.
- (c) 93 cm.
- (d)  $15.7 \text{ cm}$ .
- (e) 7.33 cm.

# Hide Answer

## **Correct Answer**

b

## **[76.](javascript:top.OpenSupp()**

By looking at the equation of the least-squares regression line, you can see that the correlation between height and arm span is

- (a) greater than zero.
- (b) less than zero.
- $(c)$  0.93.
- $\bullet$  (d) 6.4.
- (e) Can't tell without seeing the data.

#### **[77.](javascript:top.OpenSupp()**

In addition to the regression line, the report on the Mumbai measurements says that  $r^2 = 0.95$ . This suggests that

- (a) although arm span and height are correlated, arm span does not predict height very accurately.
- (b) height increases by  $\sqrt{0.95} = 0.97$  for each additional centimeter of arm span.
- (c) 95% of the relationship between height and arm span is accounted for by the regression line.
- (d) 95% of the variation in height is accounted for by the regression line.
- (e) 95% of the height measurements are accounted for by the

regression line.

Hide Answer **Correct Answer**

d

**[78.](javascript:top.OpenSupp()**

One child in the Mumbai study had height 59 cm and arm span 60 cm. This child's residual is

- (a) −3.2 cm.
- (b) −2.2 cm.
- (c)  $-1.3$  cm.
- $\bullet$  (d) 3.2 cm.
- (e) 62.2 cm.

*Exercises 79 and 80 refer to the following setting*. In its *Fuel Economy Guide* for 2008 model vehicles, the Environmental Protection Agency gives data on 1152 vehicles. There are a number of outliers, mainly vehicles with very poor gas mileage. If we ignore the outliers, however, the combined city and highway gas mileage of the other 1120 or so vehicles is approximately Normal with mean 18.7 miles per gallon (mpg) and standard deviation 4.3 mpg.

**[79.](javascript:top.OpenSupp()**

**[In my Chevrolet \(](javascript:top.OpenSupp()2.2)** The 2008 Chevrolet Malibu with a fourcylinder engine has a combined gas mileage of 25 mpg. What percent of all vehicles have worse gas mileage than the Malibu?

**Hide Answer Correct Answer**

About 92.92%

**[80.](javascript:top.OpenSupp()**

**[The top 10% \(](javascript:top.OpenSupp()2.2)** How high must a 2008 vehicle's gas mileage be in order to fall in the top 10% of all vehicles? (The distribution omits a few high outliers, mainly hybrid gas-electric vehicles.)

**[Marijuana and traffic accidents \(](javascript:top.OpenSupp()1.1)** Researchers in New Zealand interviewed 907 drivers at age 21. They had data on traffic accidents and they asked the drivers about marijuana use. Here are data on the numbers of accidents caused by these drivers at age 19, broken down by marijuana use at the same age:**[23](javascript:top.ShowFootnote()**

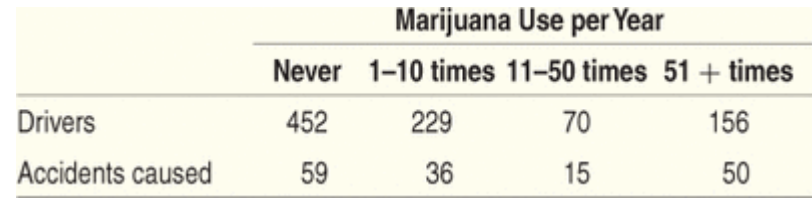

- (a) Make a graph that displays the accident rate for each class. Is there evidence of an association between marijuana use and traffic accidents?
- (b) Explain why we can't conclude that marijuana use *causes* accidents.

#### **Hide Answer Correct Answer**

**(a)** There is evidence of an association between accident rate and marijuana use. Those people who use marijuana more are more likely to have caused accidents.

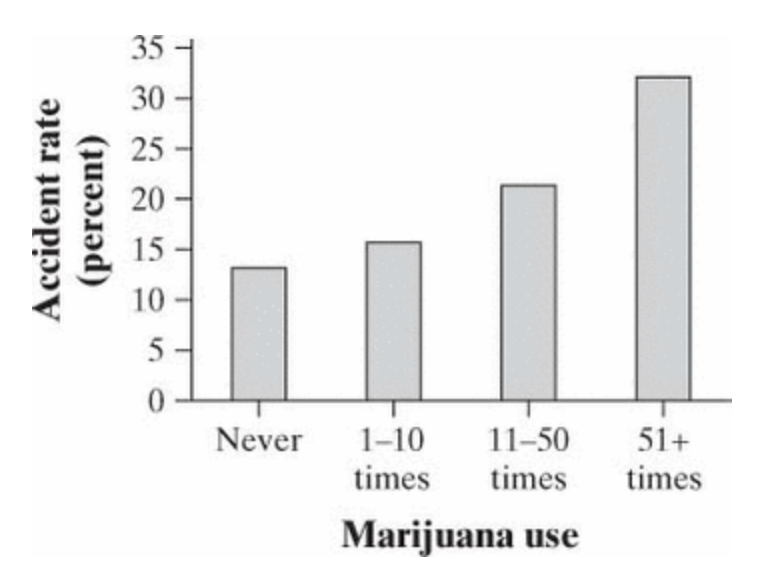

**(b)** This was an observational study. If we wanted to see whether using marijuana *caused* more accidents, then we would have to set up an experiment where we randomly assigned people to use more or less marijuana.

**SECTION 3.2 Exercises** 

**[81.](javascript:top.OpenSupp()**